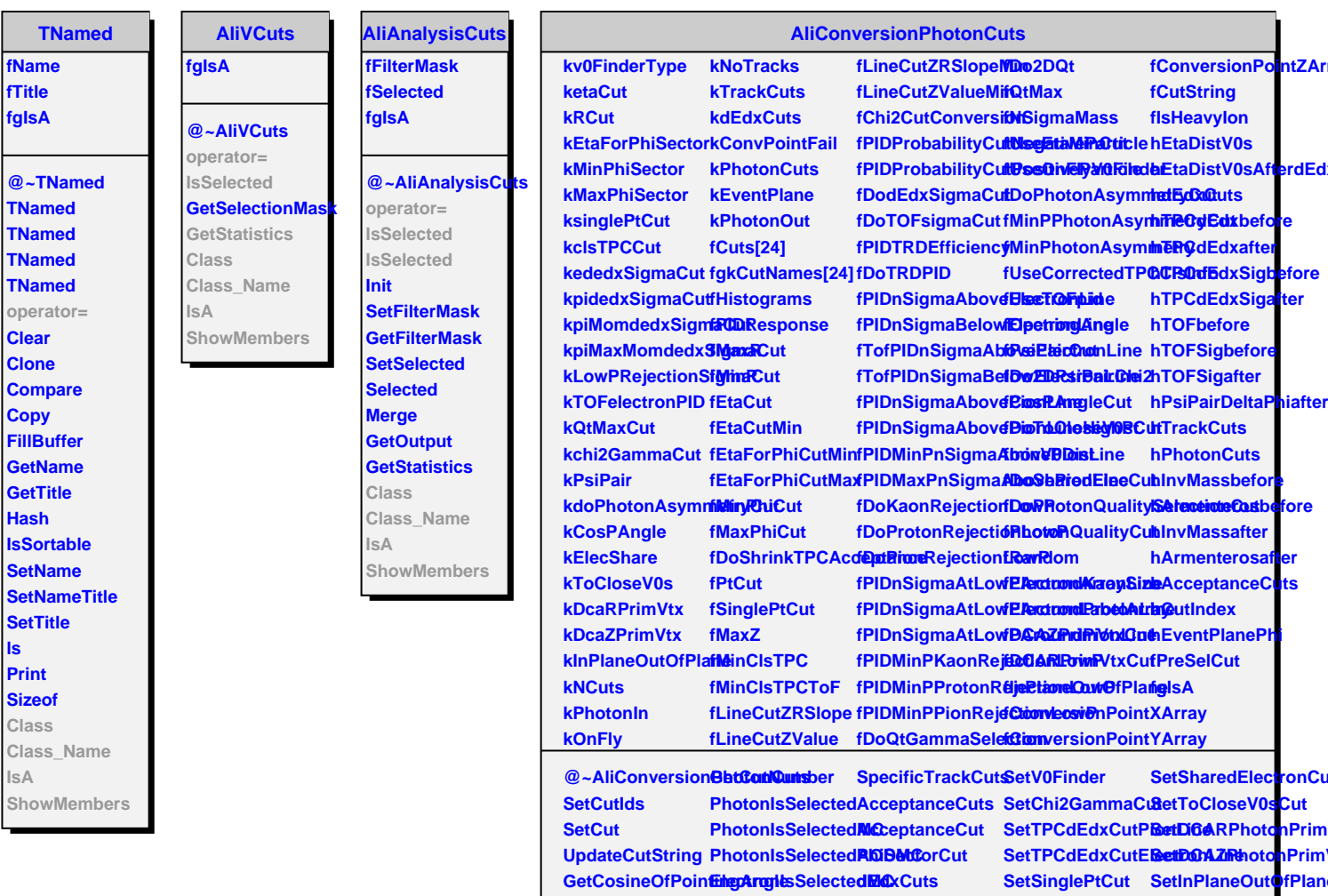

**AliConversionPhotonCuts PrintCuts**

**GetPIDResponse GetTrack**

**operator=**

**IsSelected IsSelected**

**InitializeCutsFromCutString TracksAreSelected ArmenterosQtCut SetTPCClusterCut SetIsHeavyIon**

**GetStandardCuts Edition** Histogram CosinePAngleCutSetLowPRejection CAuts

**InitPIDResponse FillV0EtaBeforedEdxCuts RejectToCloseV0s SetTOFElectronPIDCut** SetPIDResponse FillV0EtaAfterdEd**D6tersminePhotonQualiRp/E000**tronCut

**InitAODpidUtil FillPhotonCutIndeRejectSharedElec&etQtMaxCut** 

**SpecificTrackCuts SetRCut**

**SetPreSelectionCutFlag MesonIsSelectedMC PIDProbabilityCut SetEtaForPhiCut UseElecSharingCut**

**InitCutHistogramsCorrectedTPCClusterMinMomPiondEtasSut** 

SelectV0Finder SetMinPhiSectorCutseToCloseV0sCut

SetMaxPhiSector@etEtaCut

**GetFirstTPCRow**

**ShowMembers**

SetMaxMomPiond**Eds6uName** 

**InPlaneOutOfPlan<sup>8</sup>EuPthotonAsymmetryCut GetInPlaneOutOfRet@@sRAngleCut** 

**SetPsiPairCut**

**FillElectonLabelAMagonIsSelected AsymmetryCut SetEtaCut** 

**AliConversionPhotoinCCutsWithValuebstonCuts** 

**GetStandardCuts2010PbPb SetFillCutHistograms PsiPairCut**

**GetESDTrack**

**f**